## SAP ABAP table RMPS AI ACT STR {Activities}

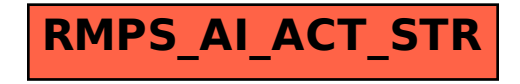